## **Factsheet Medicines View**

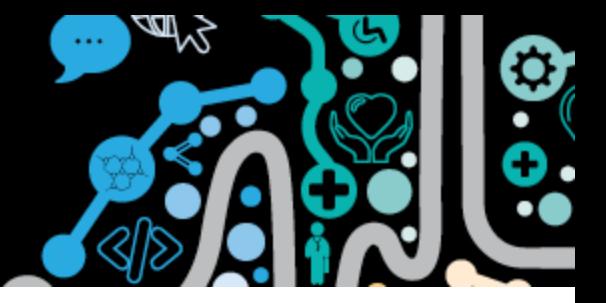

### **Accessing the Medicines View**

Did you know the My Health Record provides a consolidated view of all medicines information from a range of documents uploaded through Clinical Information Systems and patient entered details?

**Step 1.** From the patient's clinical record in Communicare. Click- "**EHR Profile"** then "**View Health Record Overview"**

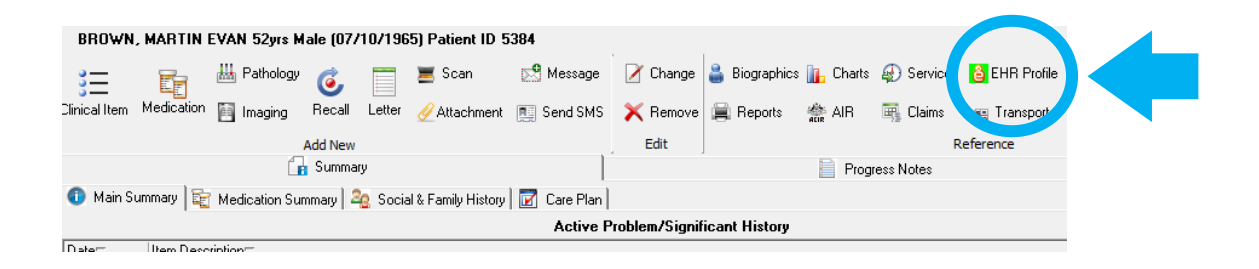

**Step 2.** Scroll down and click **"Patient Document List"**

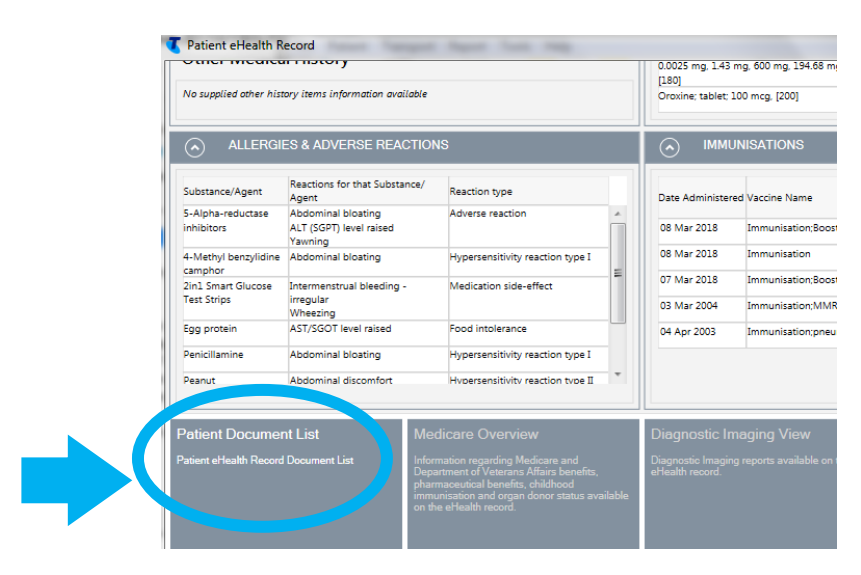

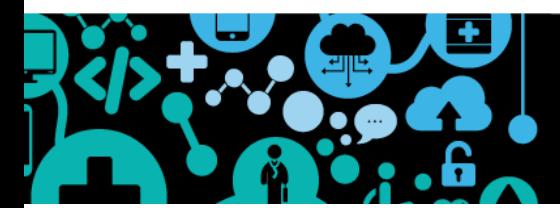

### **Factsheet Medicines View**

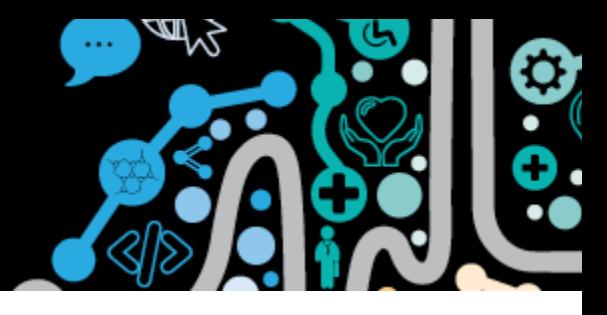

### **Step 3.** Double click **"Medicines View"**

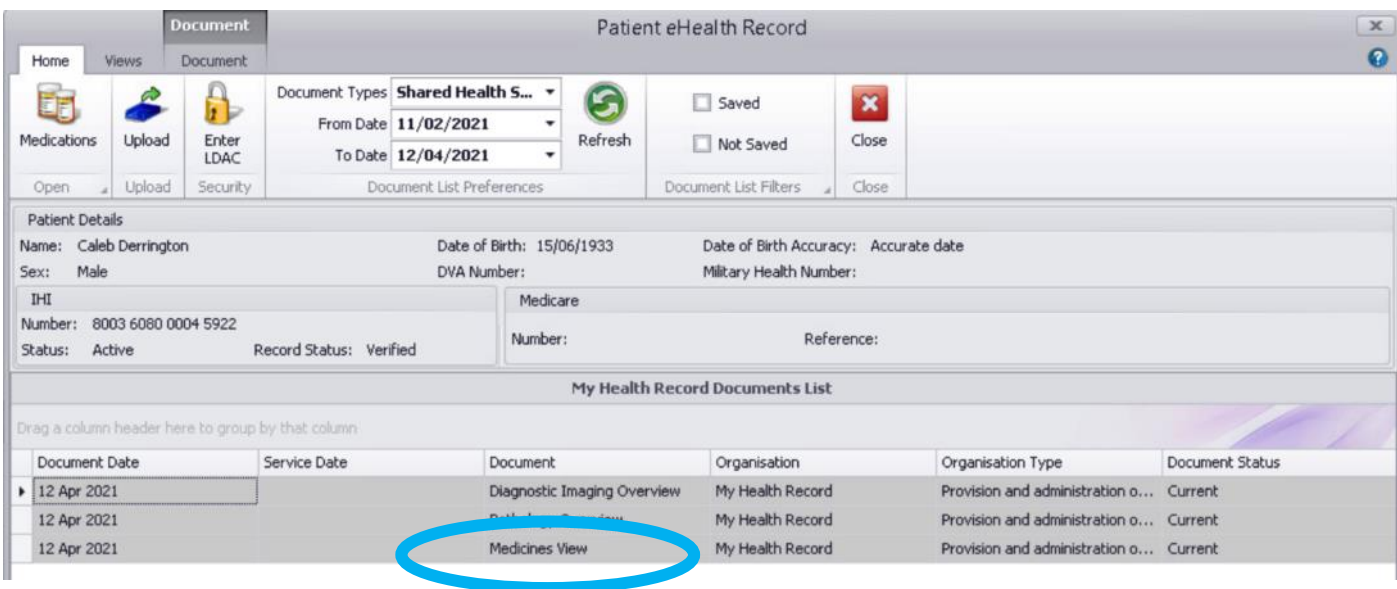

**Step 4.** You can choose to scroll down on this page or double click **"Medicines Preview"**

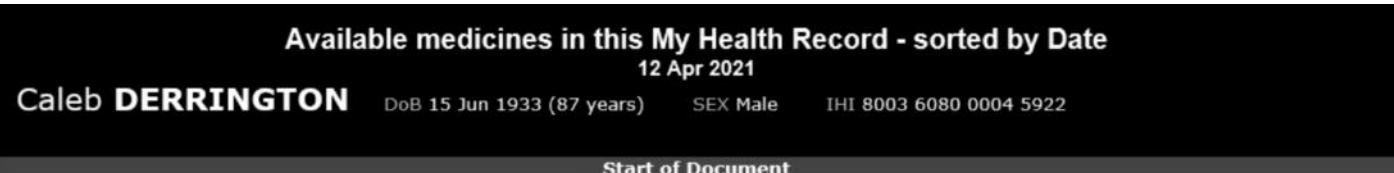

#### My Health Record

#### Available medicines in this My Health Record - sorted by Date

To assist you to find medicines related information in this patient's My Health Record, previews are provided of medicines related information in documents (where available) with links to the source documents where more detailed information can be obtained. Important: Some documents do not allow for a preview of medicines or allergies and adverse reactions information, and should be opened by the links provided. This view should not be wholly relied upon as a complete record of medicines or allergies and adverse reactions information. For more information [Help]

View generated on 12-Apr-2021 12:51 for medicines allerny and adverse reactions found in this record. for medicines, allergy and adverse reactions

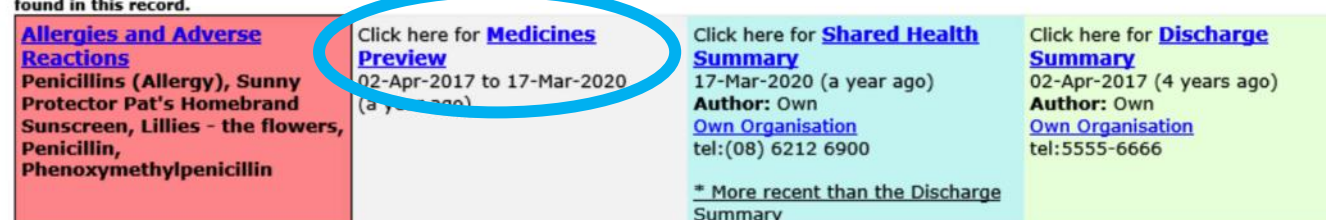

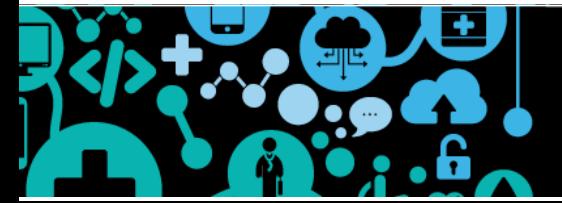

# **Factsheet Medicines View**

Medicines Preview - Latest Documents- sorted by descending event date.

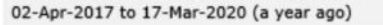

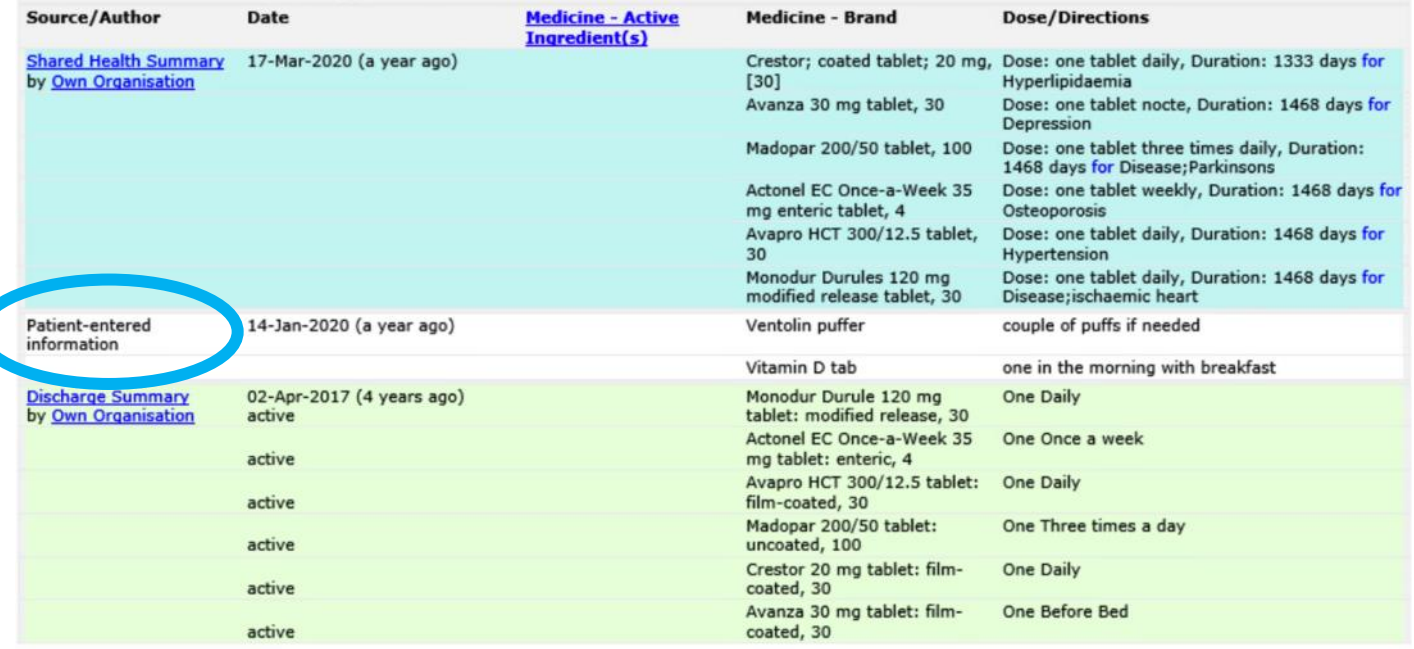

There may be some medicines older than the Discharge Summary.

These medicines do NOT appear in the ingredient sorted Medicines Preview.

You will see the document/information source of medications, date, active ingredients, brand and dose. Within the medicine view you can view by date or active ingredient. Hyperlinks with in the document list can be selected to view the original source document.

It is clearly indicated if a medication is patient entered.

#### **NOTE \*\* This may not indicate all S100 RAAHS medications**

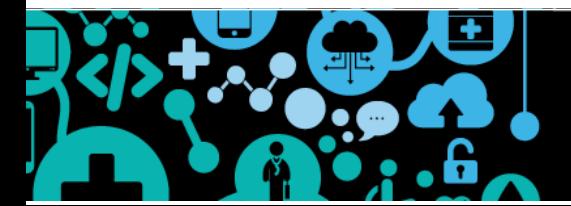